### Галопом по фронтенду

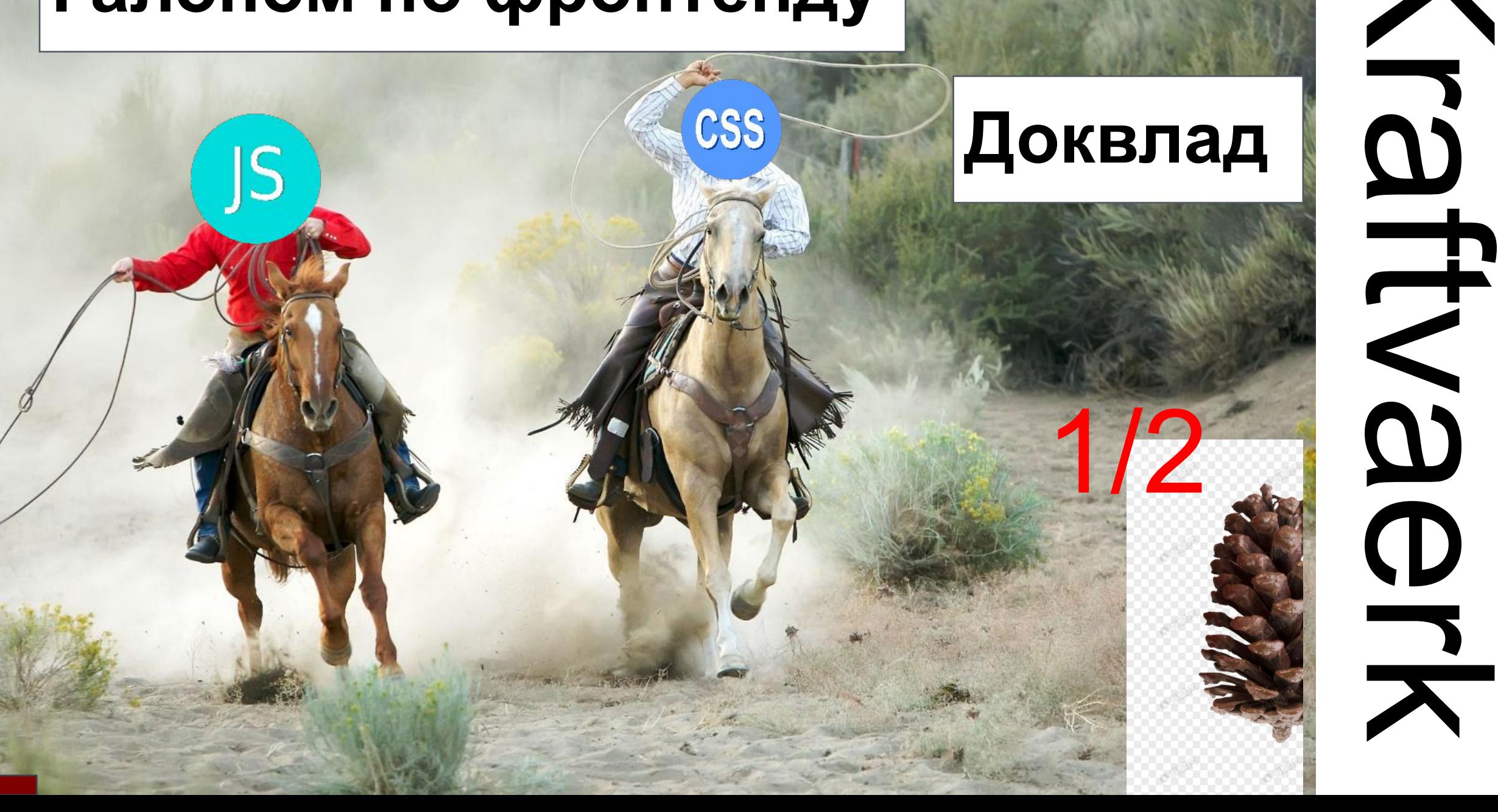

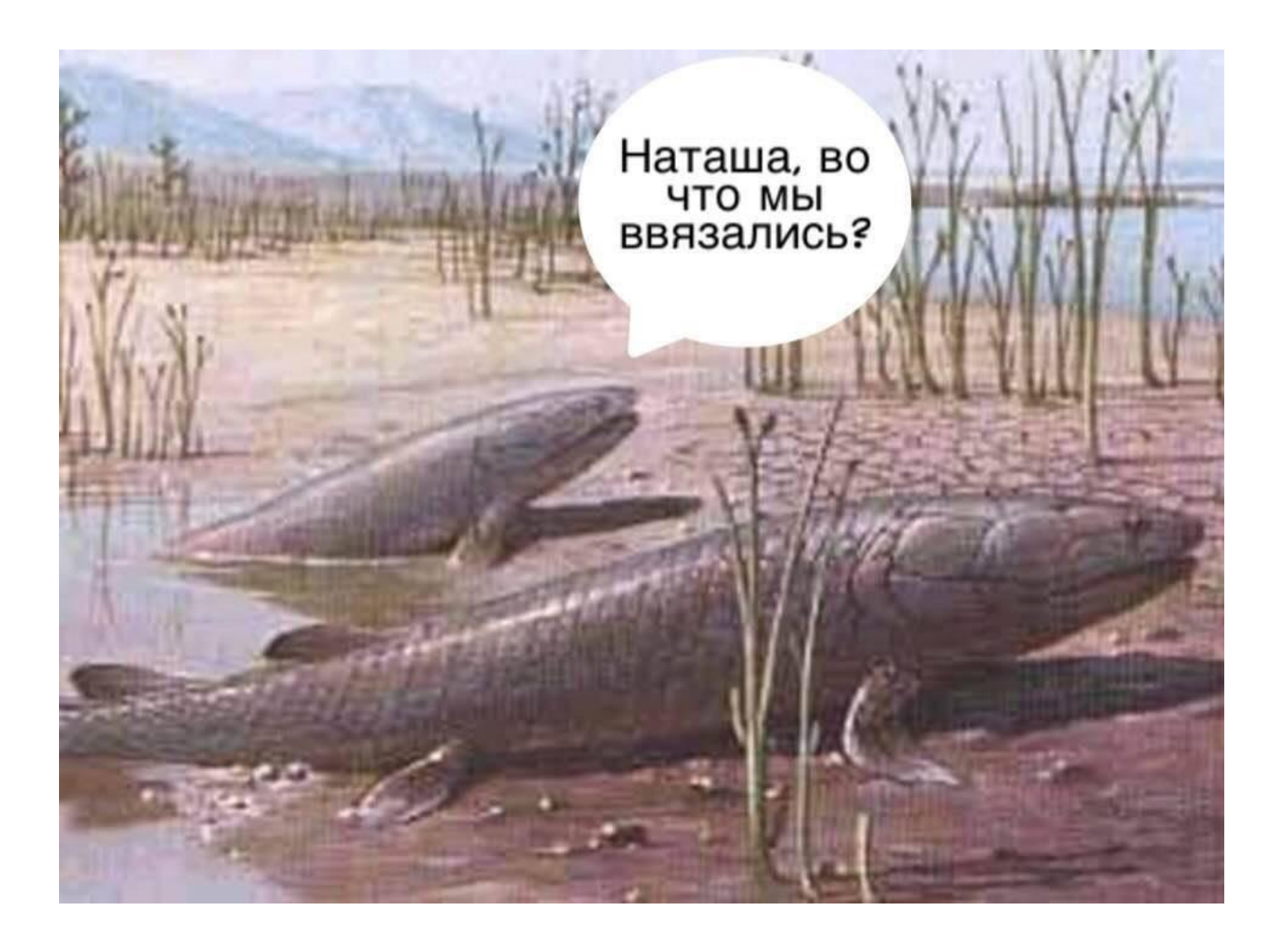

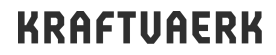

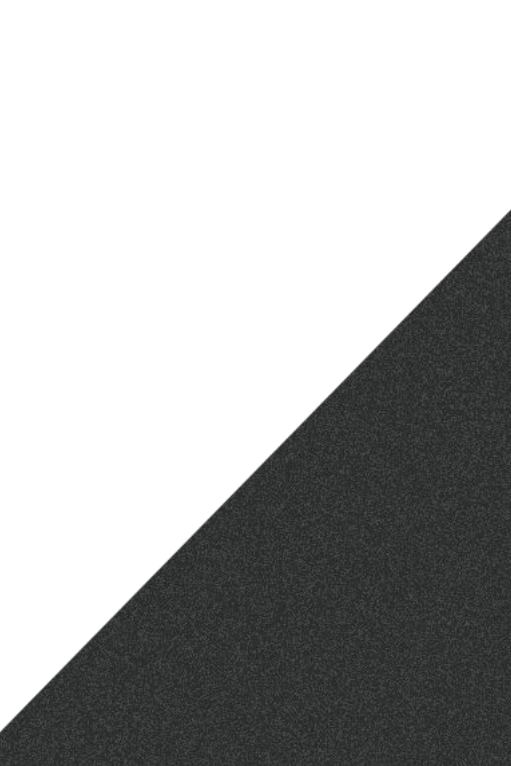

### **Главные герои сегодняшнего вечера**

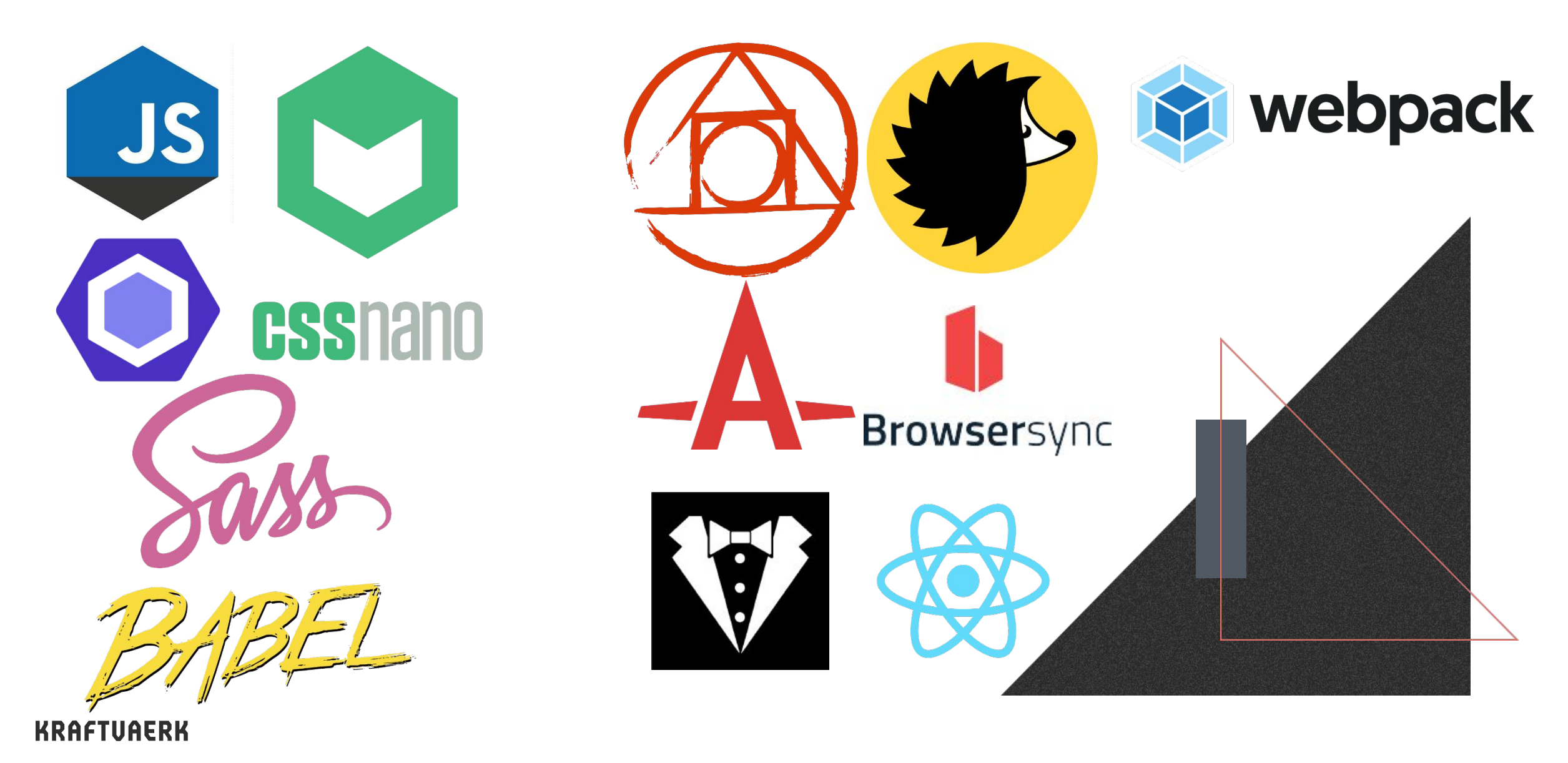

### **Популярные препроцессоры**

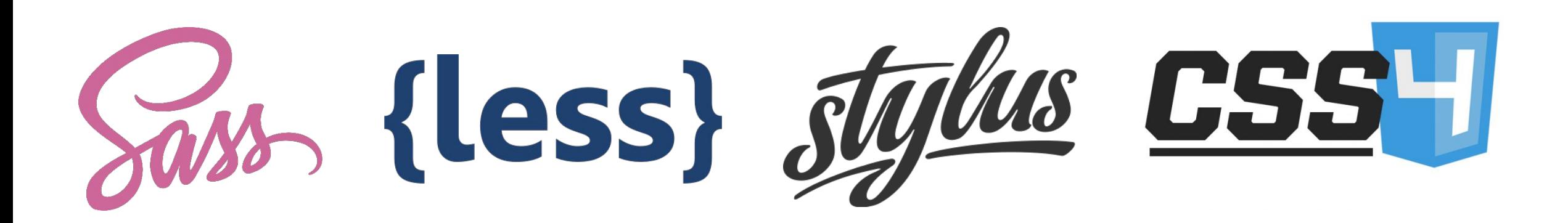

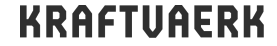

## **Что может sass?**

- Переменные
- Наглядная вложенность
- Расширенная поддержка арифметики
- Импортирование из других файлов
	-
- Наследование

- Миксины (функции)
- Директивы (циклы + if-else)

## **Сборка с одним файлом на входе**

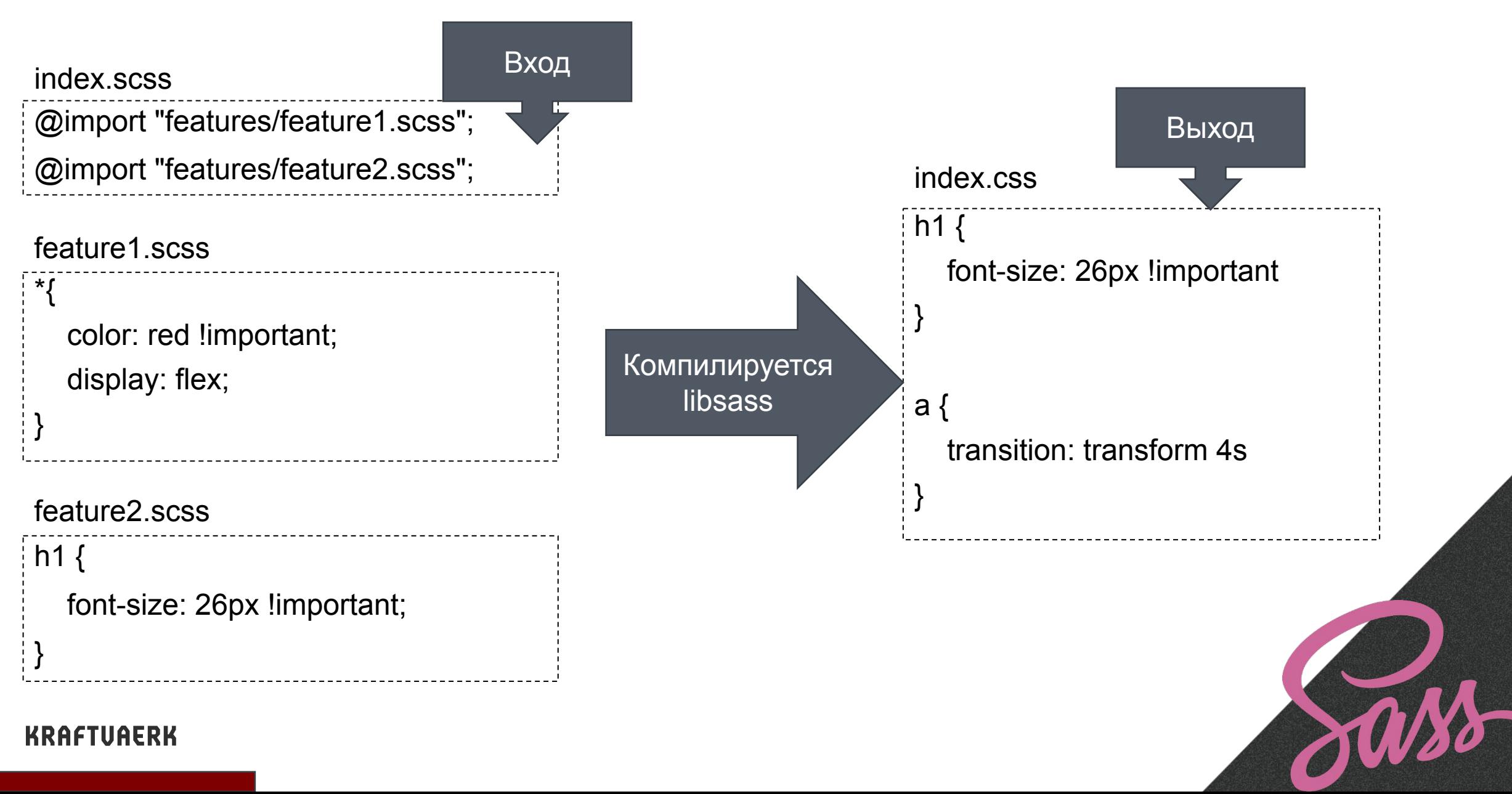

## **Sourcemaps**

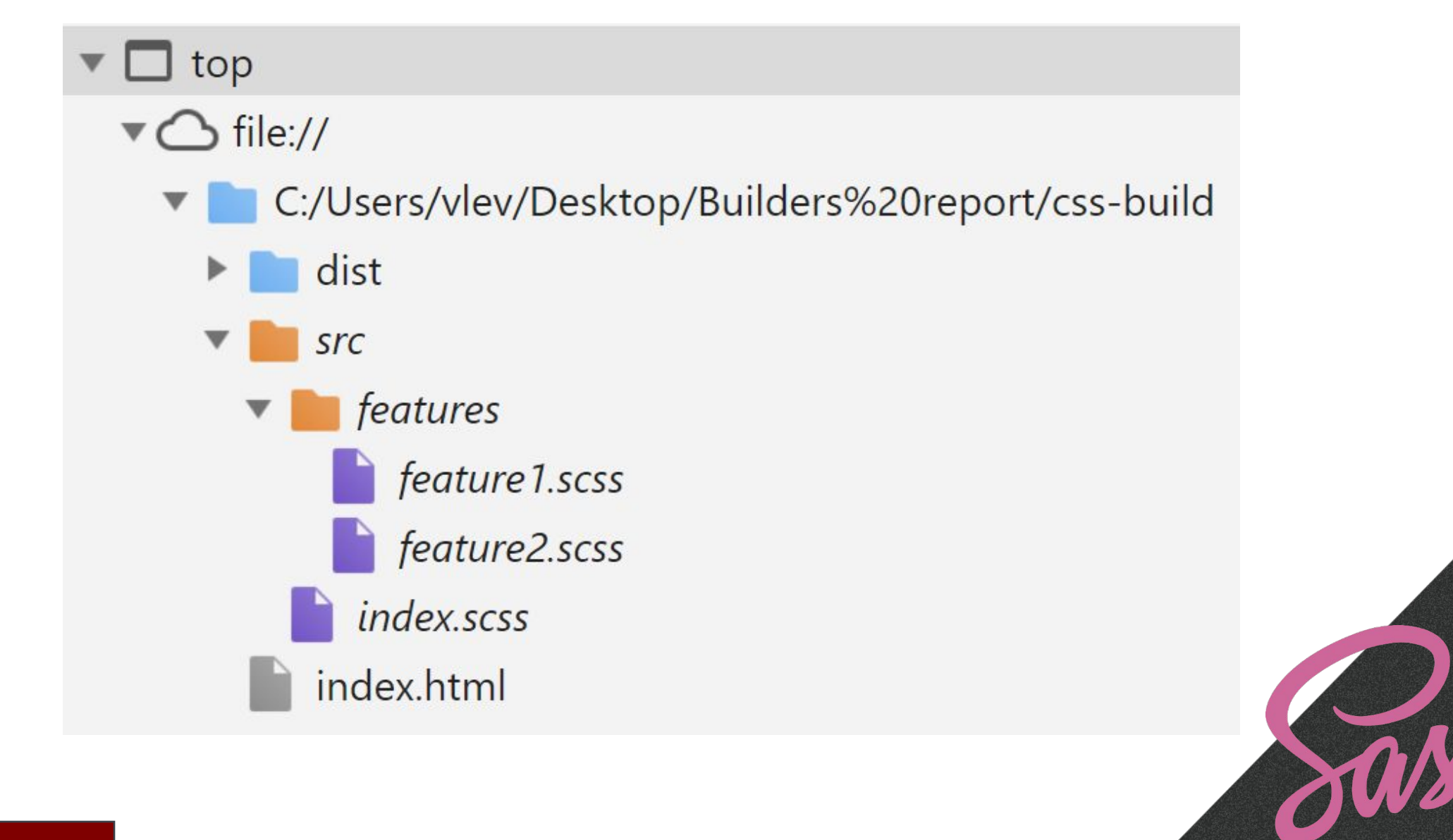

## **Sourcemaps**

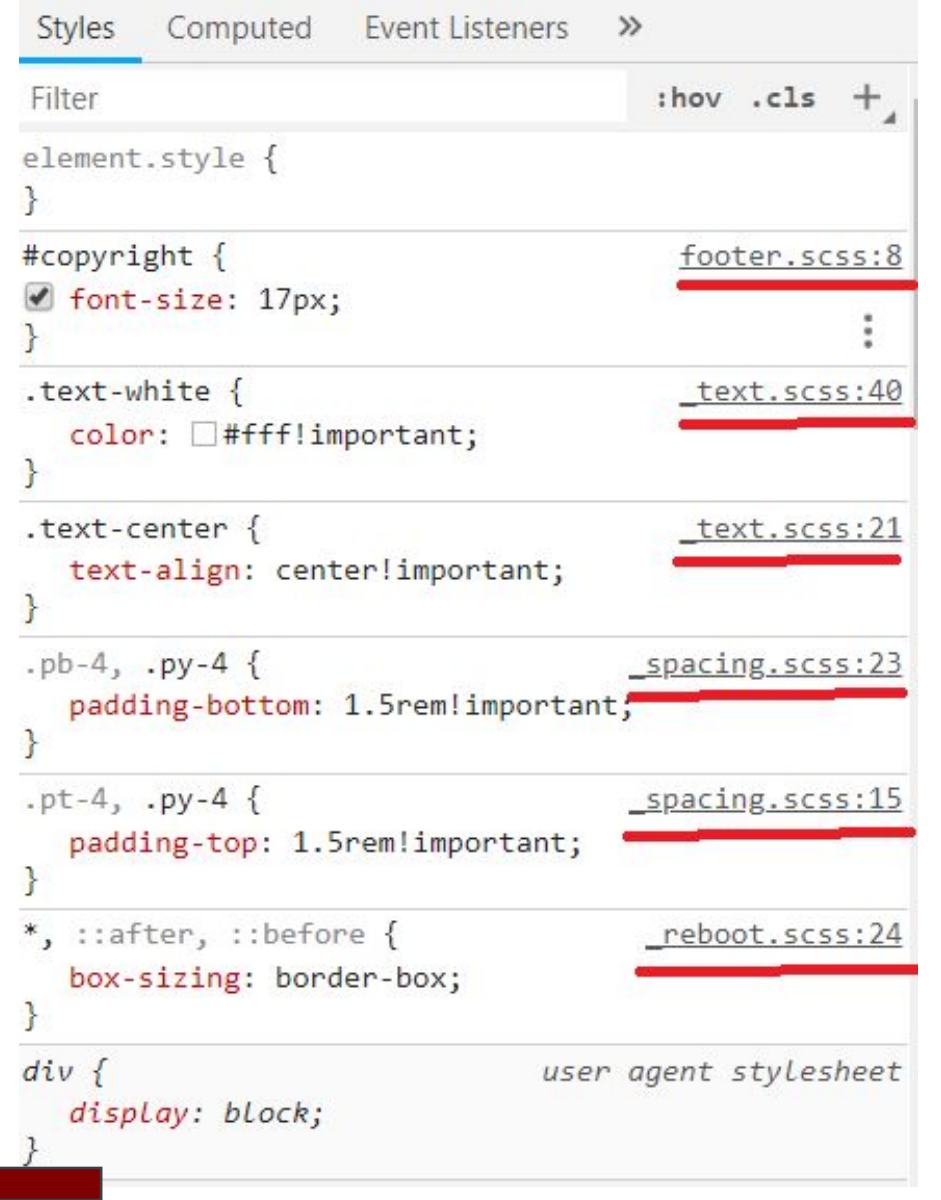

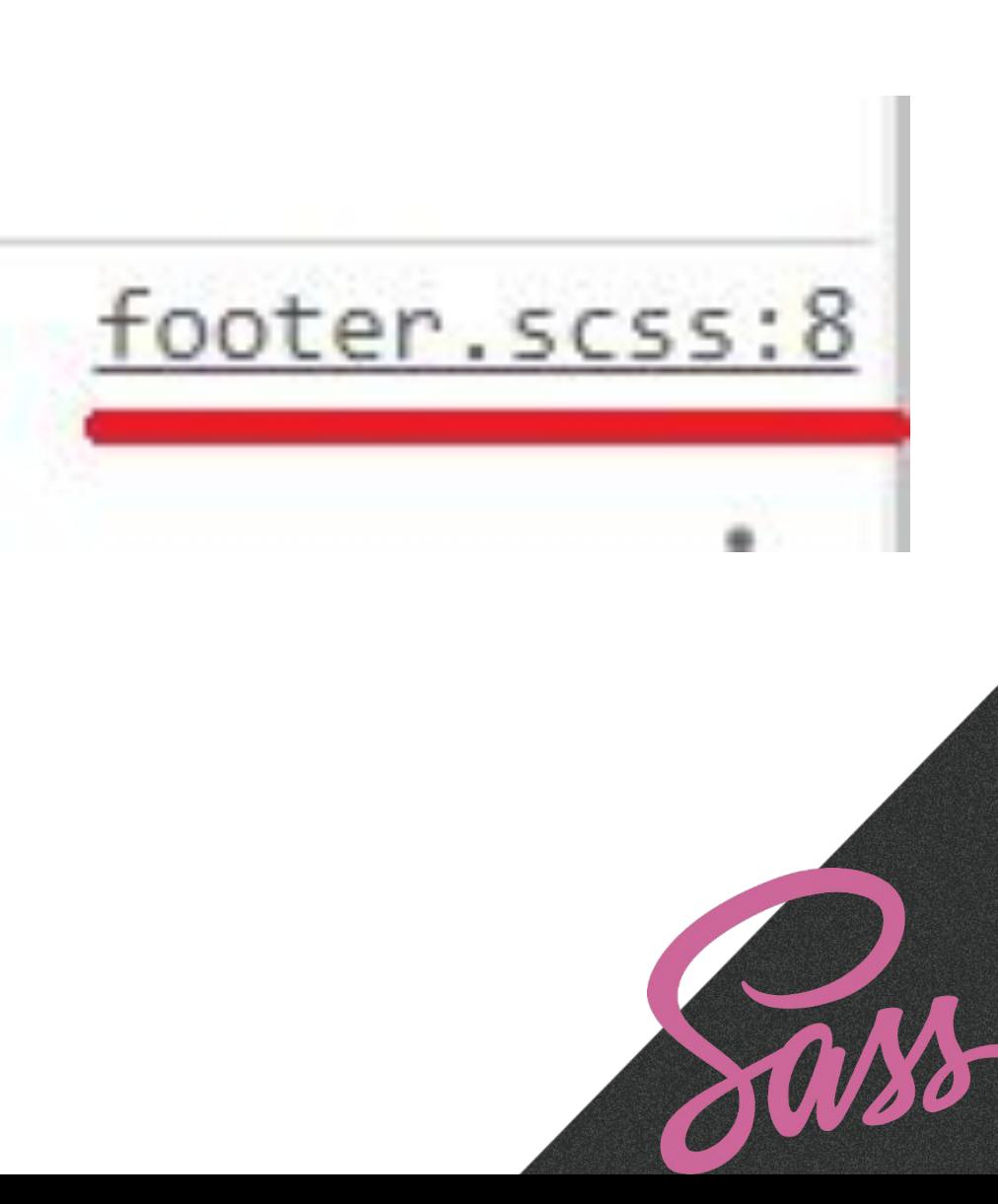

## **Sourcemaps**

```
{
   "version": 3,
   "file": "index.css",
   "sources": [
       "../src/index.scss",
       "../src/features/feature1.scss",
       "../src/features/feature2.scss"
   ],
   "names": [],
   "mappings": 
"ACAA,AAAA,CAAC,AAAC,CACE,KAAK,CAAE,eAAe,CACtB,OAA
O,CAAE,IAAI,CAChB,ACHD,AAAA,EAAE,AAAC,CACC,SAAS,CAA
E,eAAe,CAC7B,AFCD,AAAA,CAAC,AAAC,CACE,UAAU,CAAE,YA
Cd,CAAC"
}
```
### **Звёздочки и восклицания**

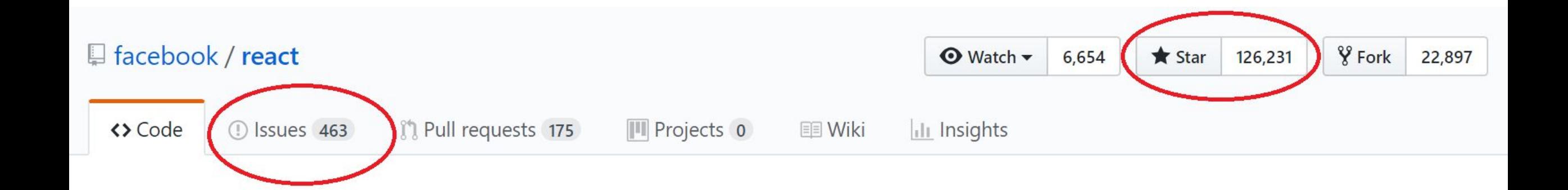

# Browsersync (\* 10561 | 424)

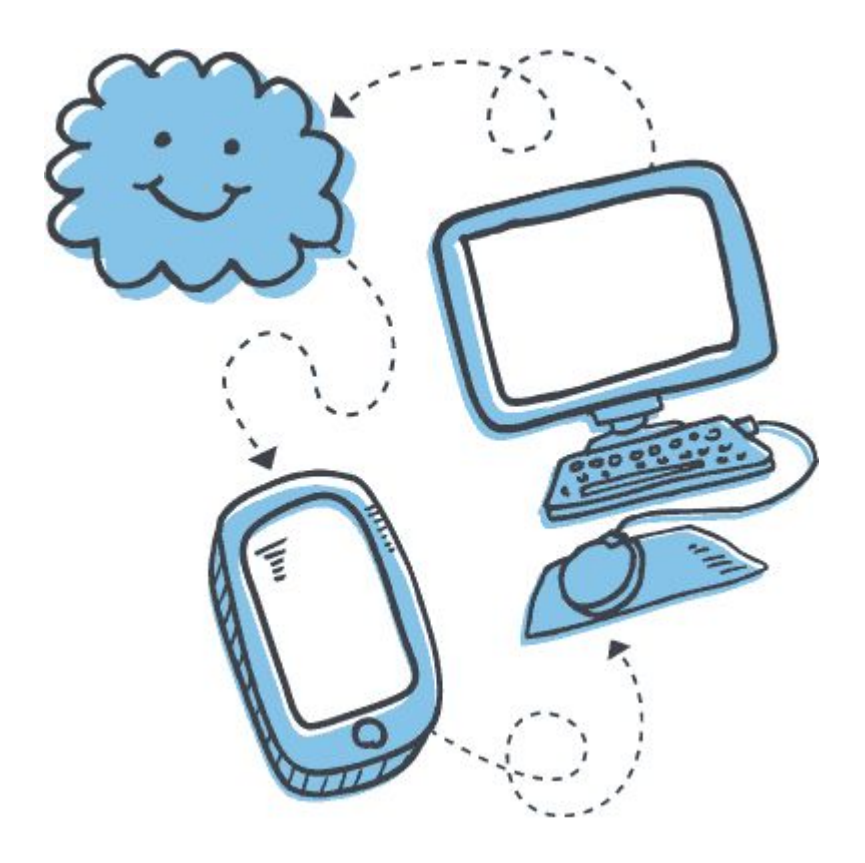

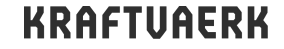

# Stylelint (\* 6315 121)

#### visual.css

- Unexpected invalid hex color "#4f"  $2:12$
- $\triangle$  Expected ".foo.bar" to have a specificity no more than "0,1,0"  $4:1$
- Unexpected unit "px" for property "margin"  $6:13$ 83
- Expected single space after "," in a single-line function  $7:17$

color-no-invalid-hex selector-max-specificity declaration-property-unit-blacklist function-comma-space-after

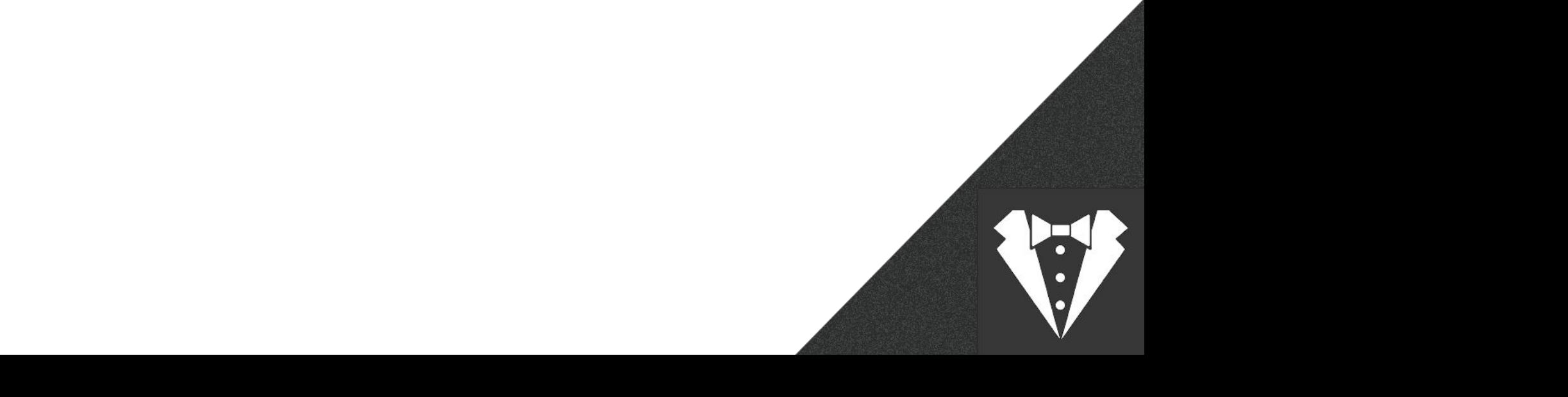

# **Stylelint**

{ "extends": "stylelint-config-standard", "plugins": [ "stylelint-scss" ], "rules": { "color-hex-case": "lower", "color-hex-length": "short", "color-no-invalid-hex": true } }

# PostCSS (\* 20391 | 15)

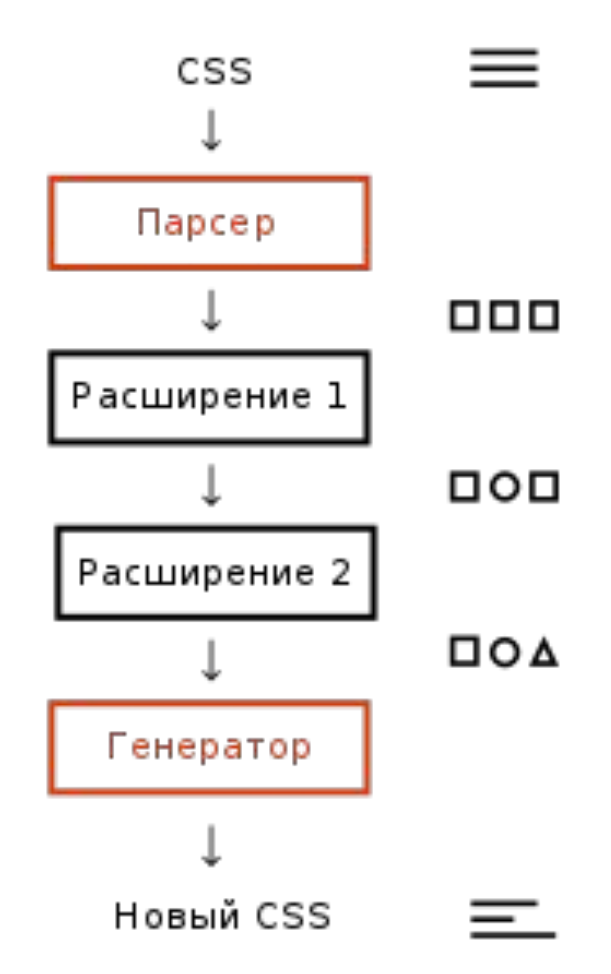

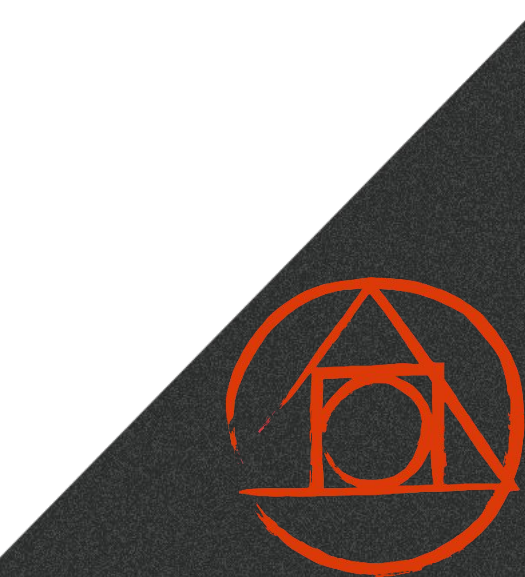

# Autoprefixer (\* 16755 | 12)

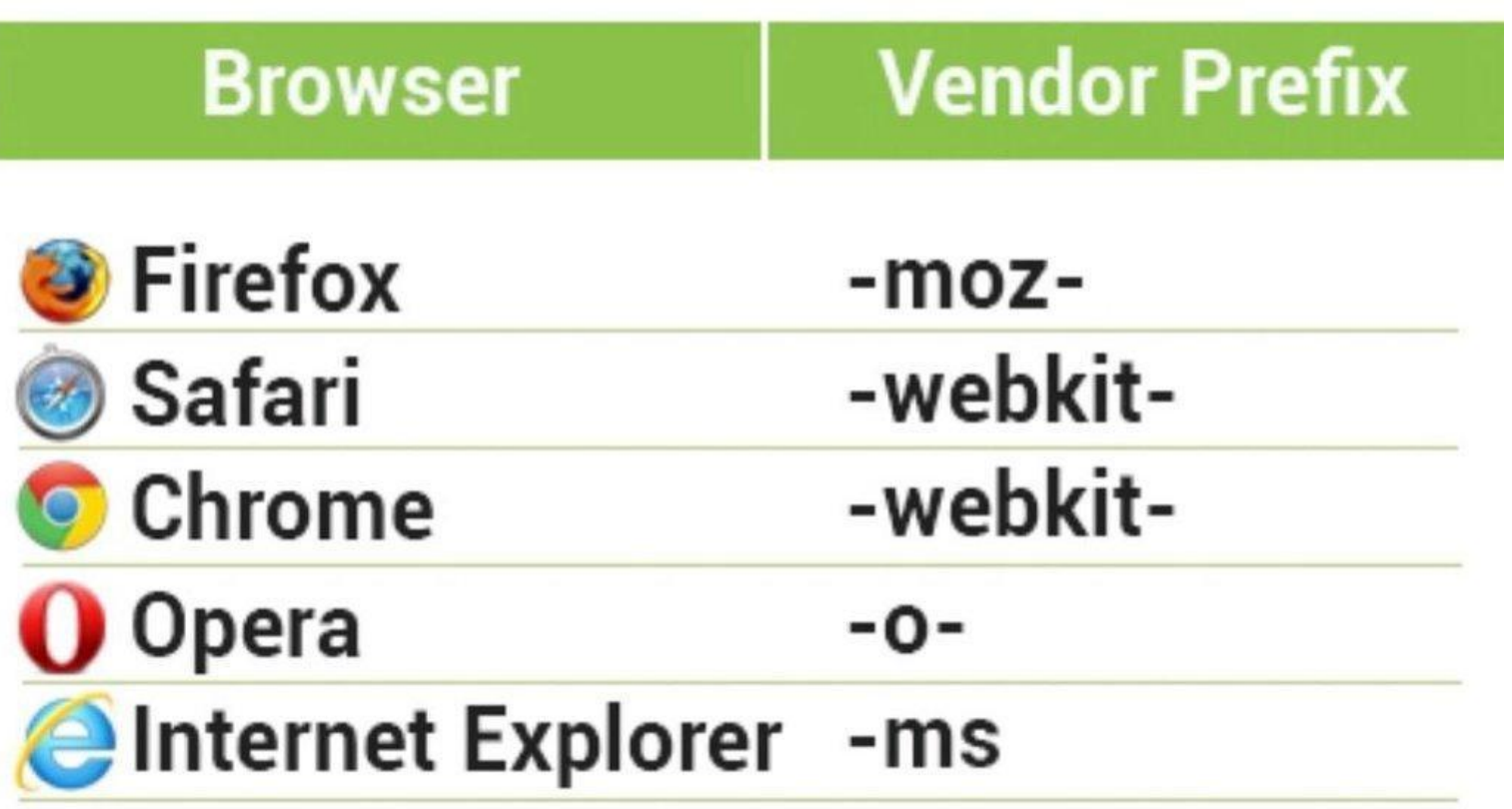

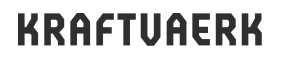

## **Autoprefixer**

src/index.css dist/index.css

.item {

}

display: flex;

flex-flow: row wrap;

.item { display: -webkit-flex; display: -ms-flexbox; display: -webkit-box; display: flex; **-webkit-flex-flow**: row wrap; **-ms-flex-flow**: row wrap; **flex-flow**: row wrap;

}

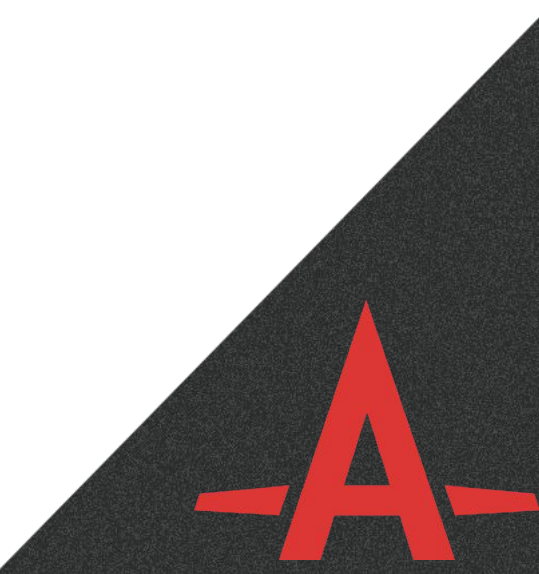

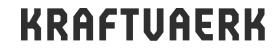

# **Browserlist (**★ **5212** ❗ **13 )**

**[production staging]**  $> 1\%$ ie 10 **[development]** last 1 chrome version last 1 firefox version

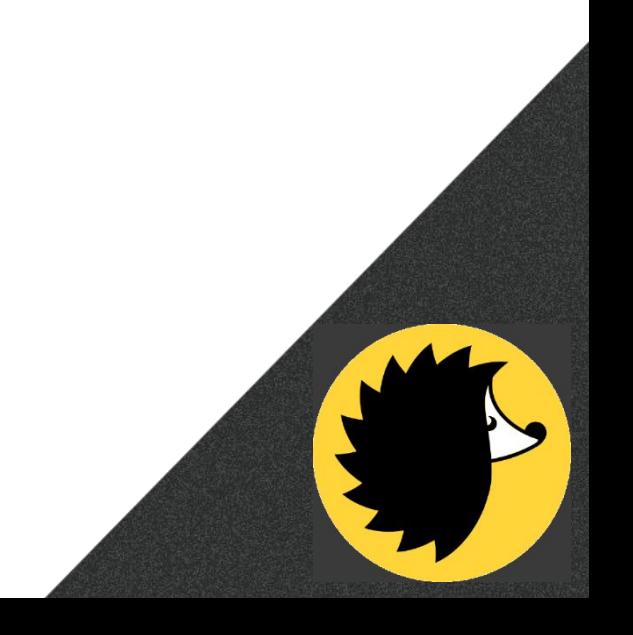

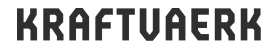

## browserl.ist

A page to display compatible browsers from a browserslist string.

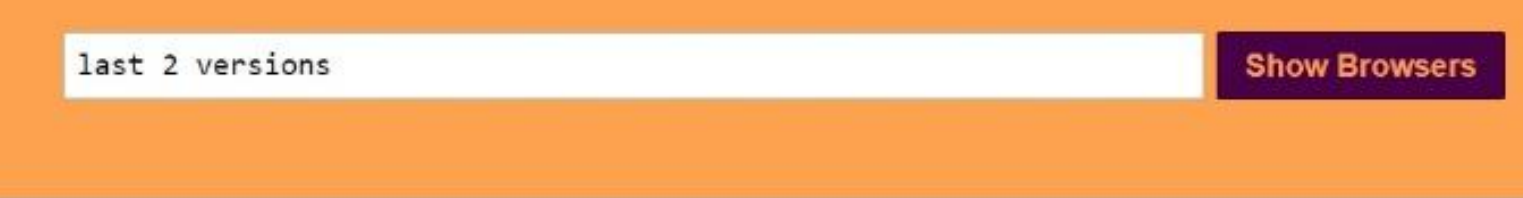

#### **Mobile Browsers**

#### **Desktop Browsers**

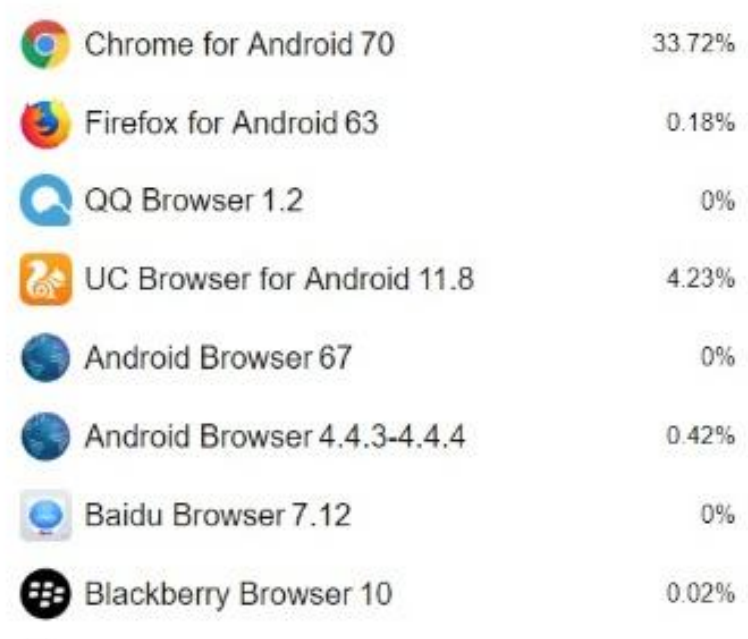

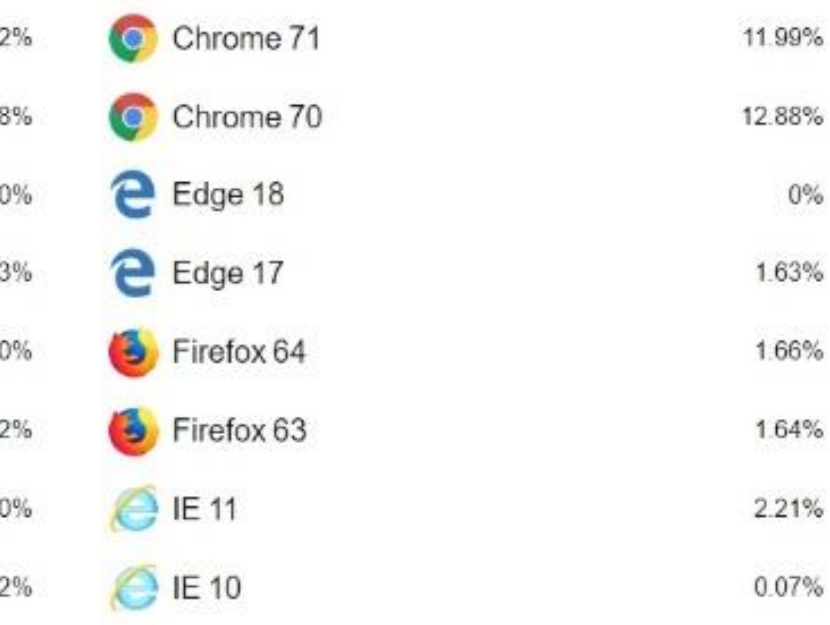

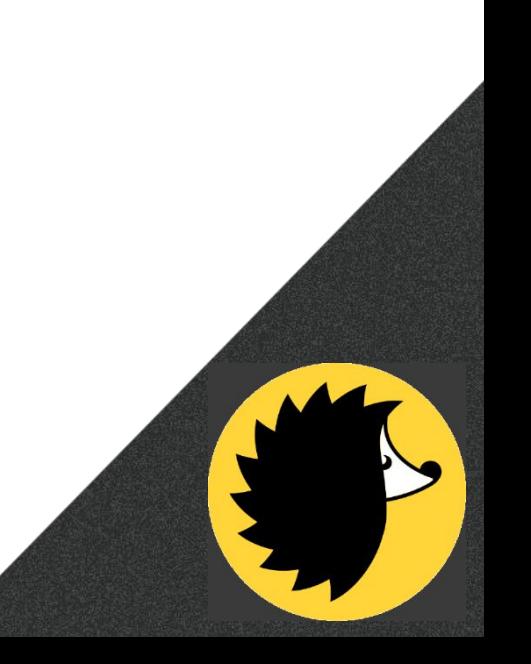

# **CSSNano (**★ **2946** ❗ **36 )**

**/\* normalize selectors \*/**

h1::before, h1:before {

 **/\* reduce shorthand even further \*/**

margin: 10px 20px 10px 20px;

 **/\* reduce color values \*/**

color: #ff0000;

**/\* remove duplicated properties \*/**

font-weight: 400;

font-weight: 400;

 **/\* reduce position values \*/**

background-position: bottom right;

**/\* normalize wrapping quotes \*/**

quotes: '«' "»";

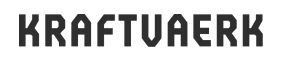

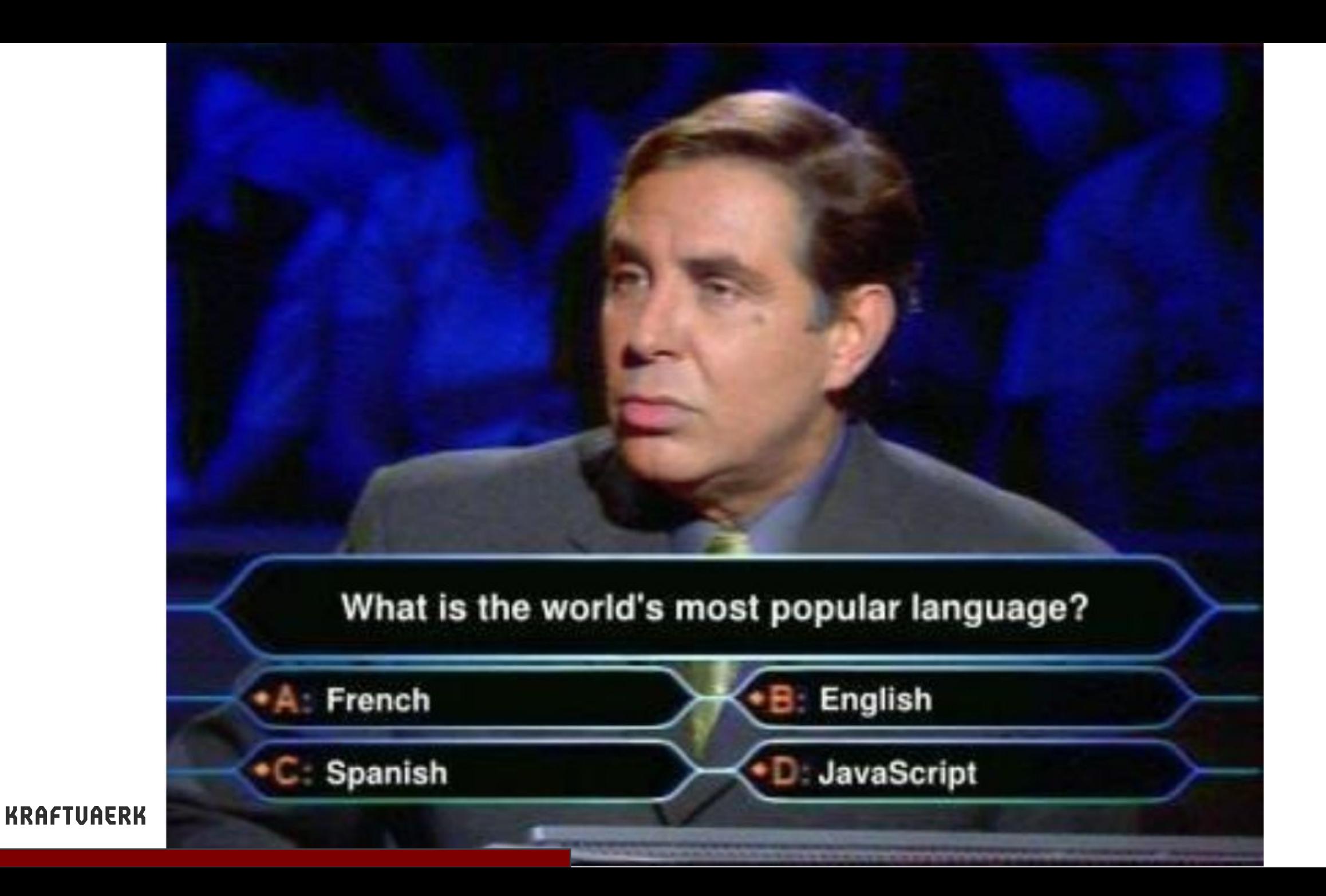

### **Babel**

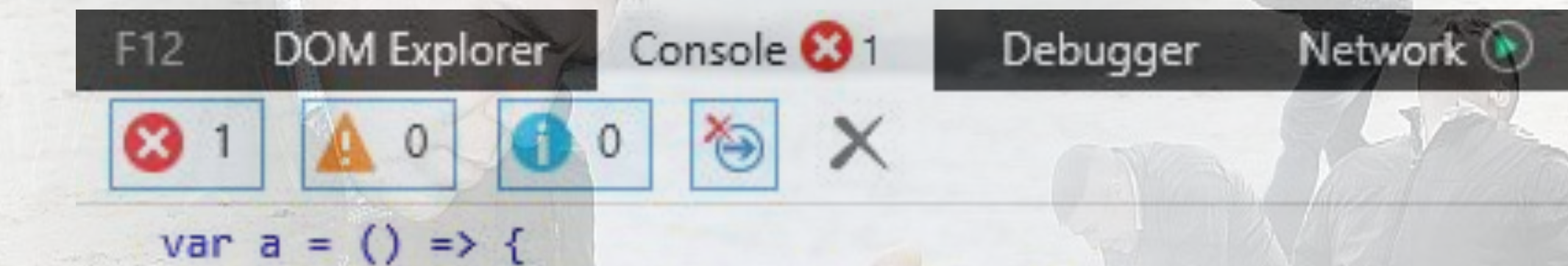

### console.log("Hello from the future!")

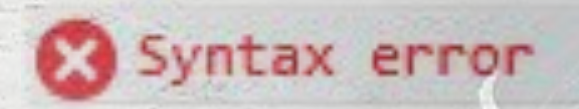

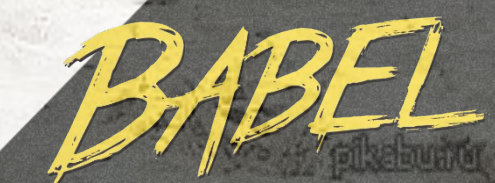

# Babel (\* 32275 | 678)

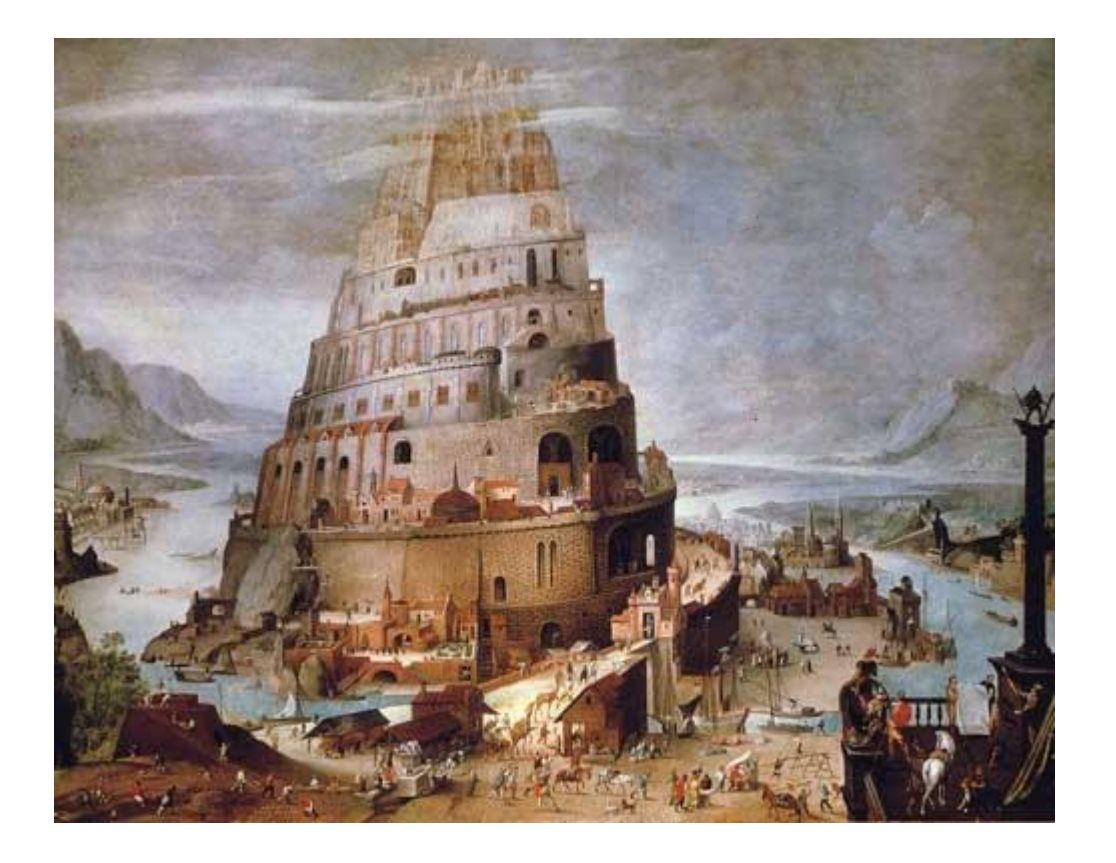

BABEL

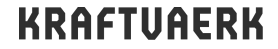

## **Babel**

### БЫЛО

var  $a = () => \{$ console.log("Hello from the future!")

### БУДЕТ

var  $a =$  function () {

console.log("Hello from the future!");

Drib

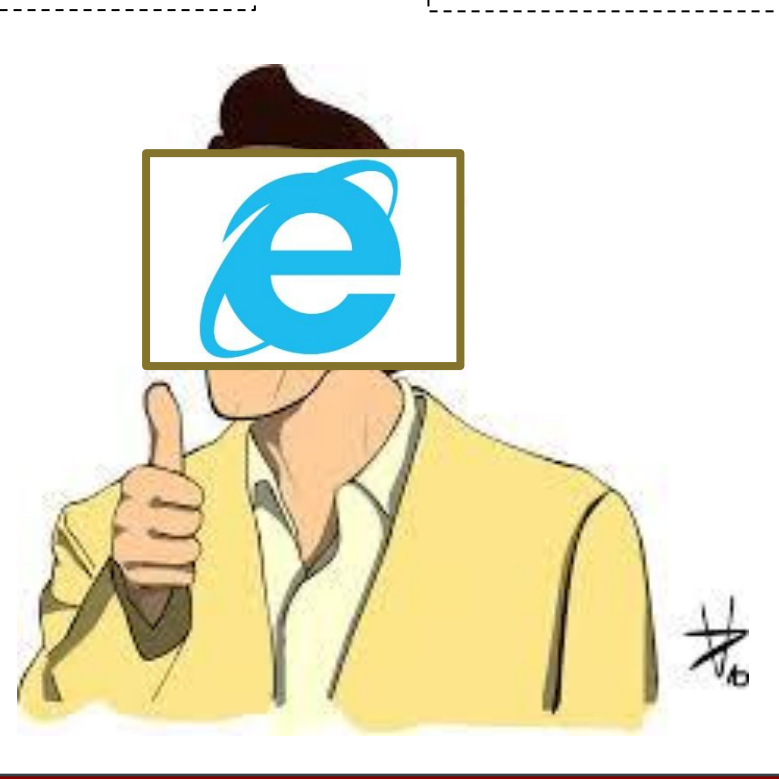

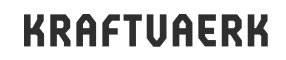

## **Основные preset(ы)**

- @babel/preset-env
- @babel/preset-flow
- @babel/preset-react
- @babel/preset-typescript

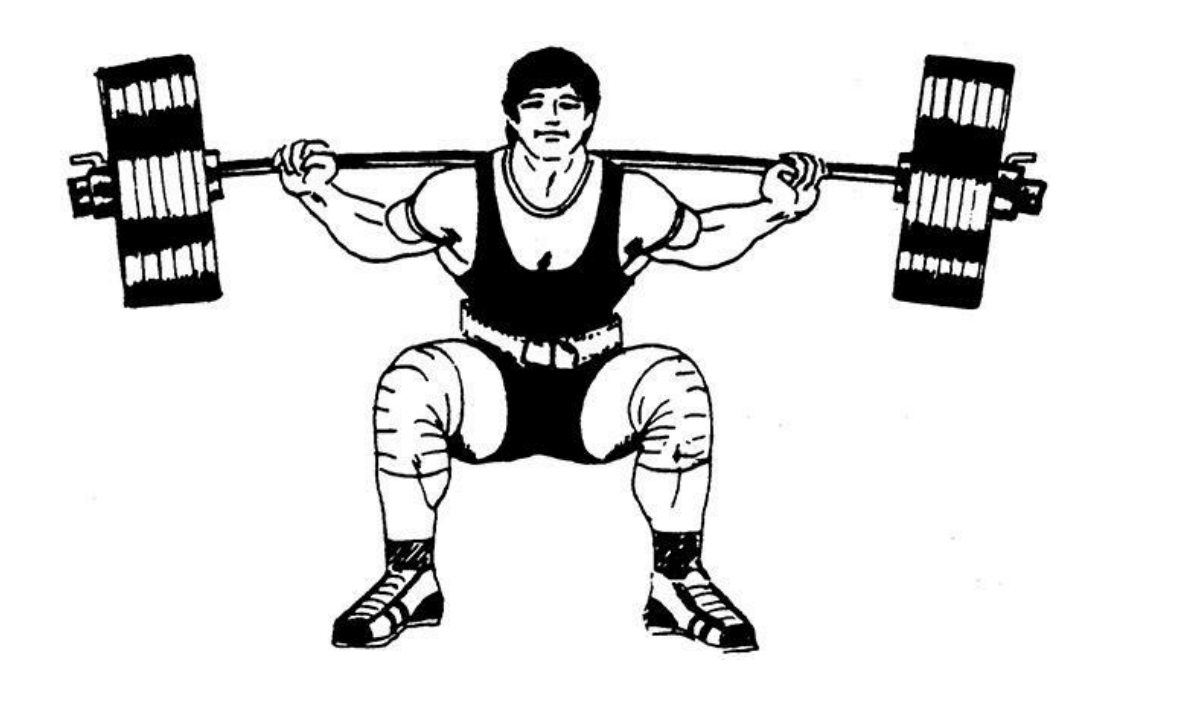

Drib

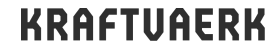

### **Babel**

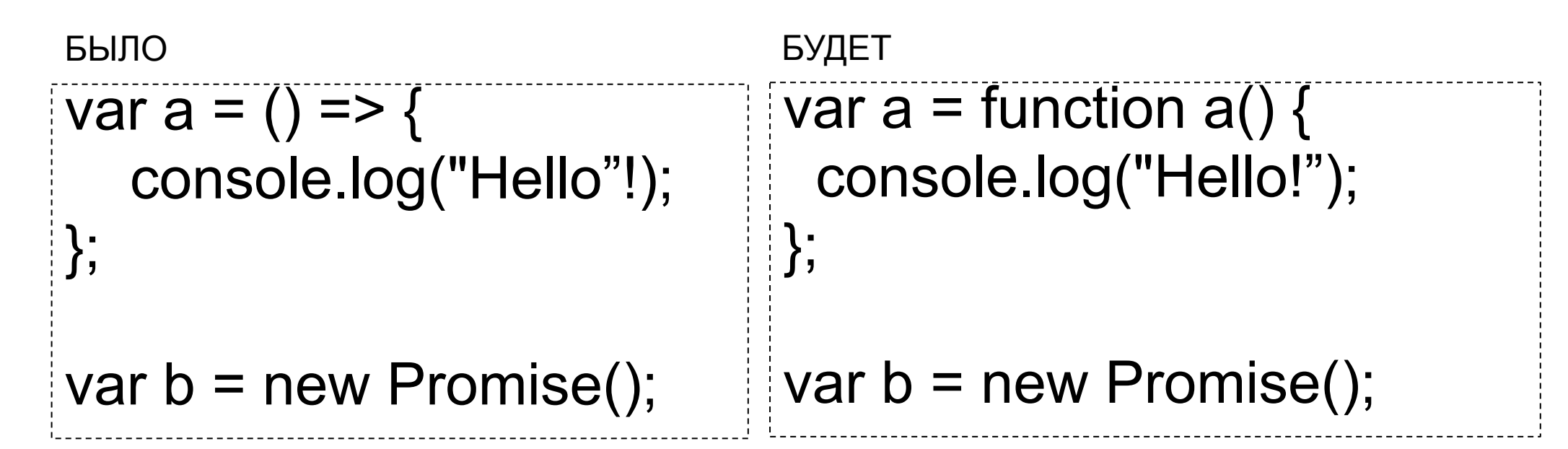

BAB

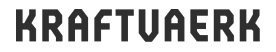

### **Babel**

```
var a = () => \{ console.log("Hello"!);
};
var b = new Promise();
БЫЛО БУДЕТ
                              require("core-js/modules/es6.promise");
                              var a = function a() {
                                console.log("Hello!");
                              };
                              var b = new Promise();
```
BAB

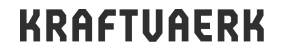

### **Preset react**

const element = ( <div> index.jsx index.js

<h1>Hello!</h1>

 $\langle$ div $\rangle$ 

```
var element = React.createElement(
   "div",
    null,
   React.createElement("h1", null, "Hello!")
);
```
BAP

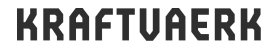

);

### Stage-х плагины

БЫЛО

const tvShow =  $+100$  500;

### СТАЛО  $\frac{1}{2}$  var tvShow = +100500;

BABL

# **Eslint (**★ **13545** ❗ **97 )**

### index.js

var  $x = 5$ ;

### РЕЗУЛЬТАТ

### <text>

- 1:1 error Unexpected var, use let or const instead no-var
	-
- 1:5 error 'x' is assigned a value but never used no-unused-vars
- 1:11 error Newline required at end of file but not found eol-last
- ✖ 3 problems (3 errors, 0 warnings)
- 2 errors and 0 warnings potentially fixable with the `--fix` option.

## **Typescript (**★ **46298** ❗ **3436 )**

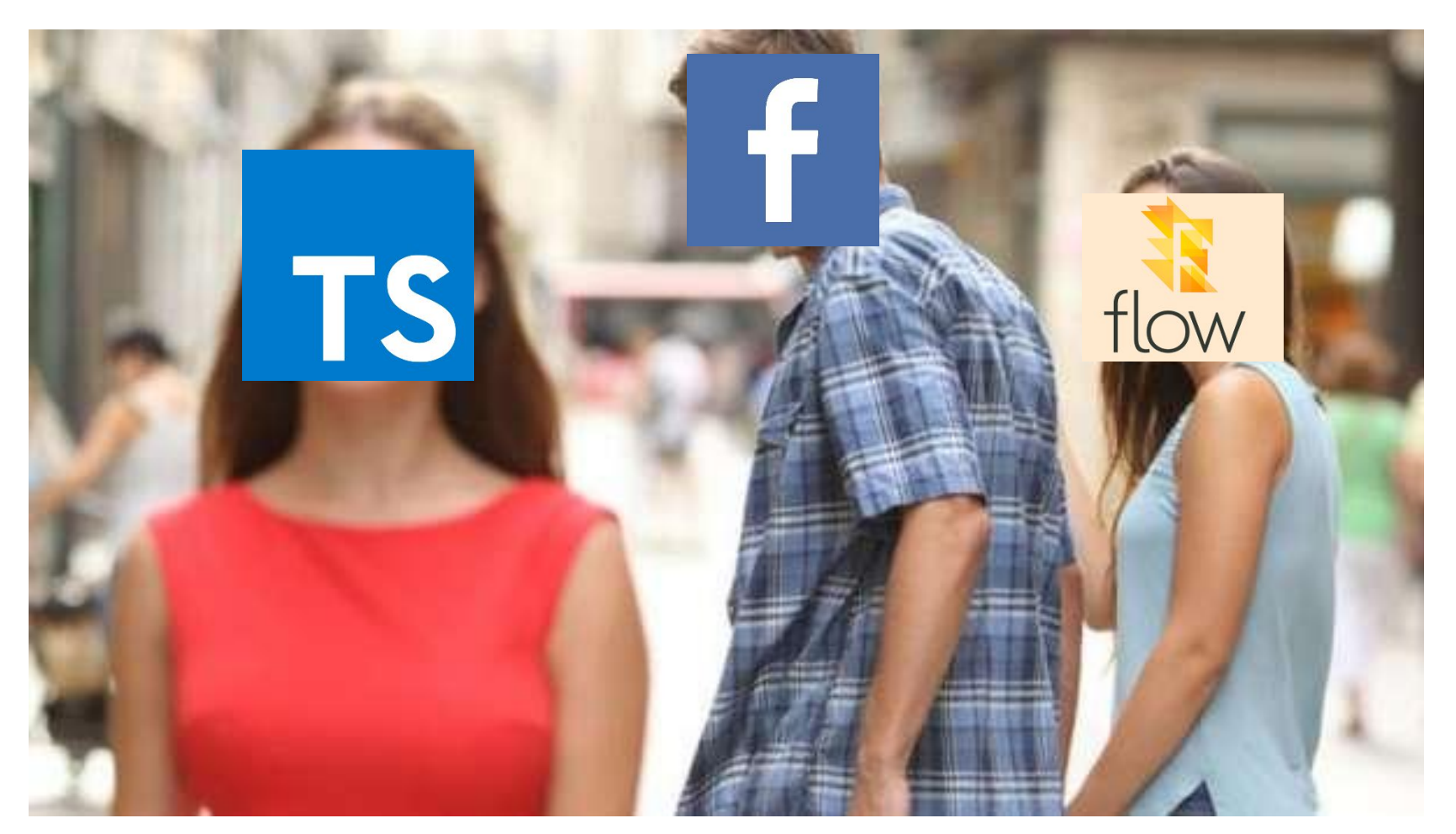

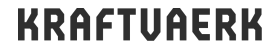

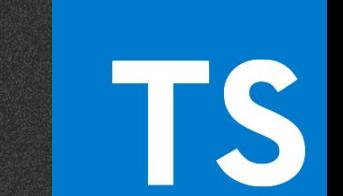

# **Typescript**

index.ts

```
function greeting(message: string): void {
   console.log(message);
}
```
index.js

```
function greeting(message) {
   console.log(message);
```
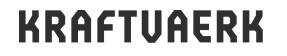

}

## **Typescript + babel =**

}

});

function greeting(message: string): void { console.log(message);

const promise = new Promise $($  $)$  =>  $\{$ console.log(42);

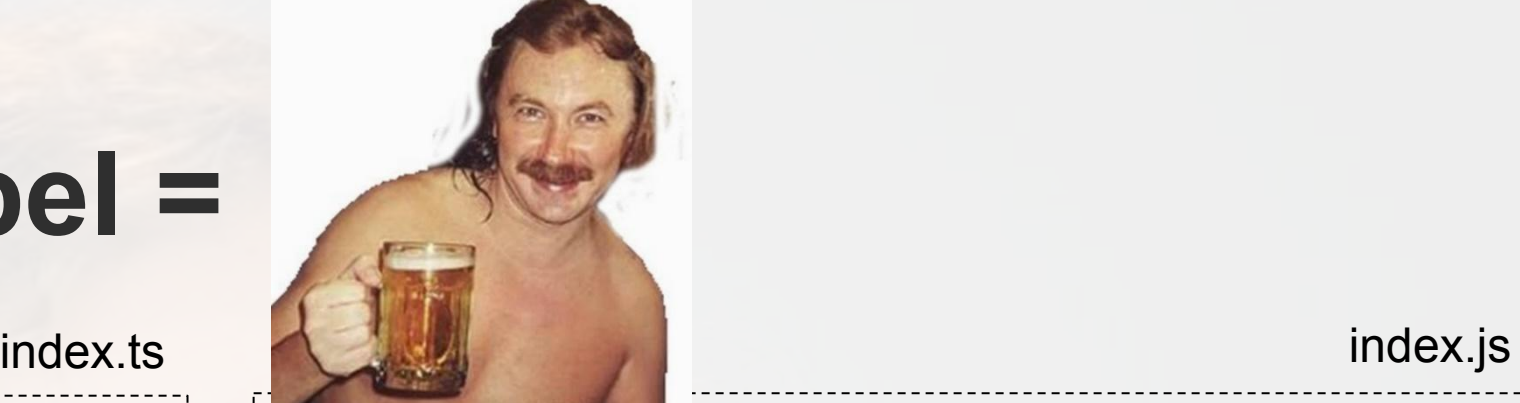

require("core-js/modules/es6.promise");

function greeting(message) { console.log(message);

var promise = new Promise(function () { console.log(42);

}

});

# **Webpack (**★ **47643** ❗ **456 )**

Основные концепции:

- Entry
- Output
- Loaders
- Plugins
- Mode
- Browser Compatibility

### **WEBPACK: BABEL**

**WEBPACK: BABEL** + REACT

**WEBPACK: BABEL**  $+TS$ 

**WEBPACK: BABEL**  $+TS + REACT$ 

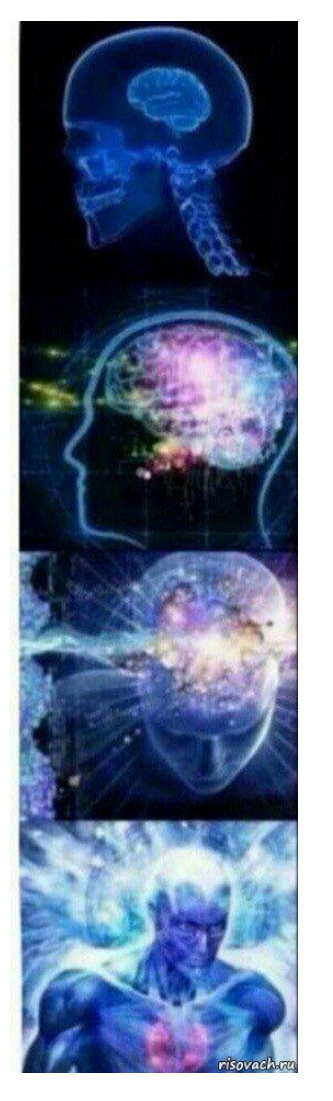

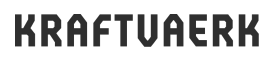

### **Webpack**

console.log("hello-world"); index.js

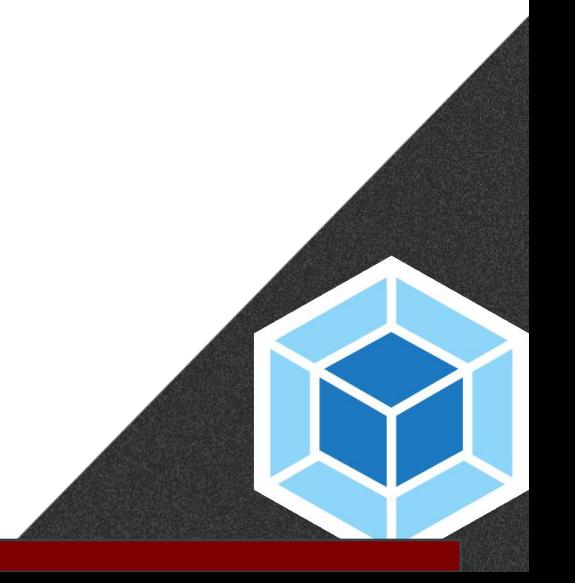

### **Webpack**

```
! (function(e) {
   var t = \{\};
   function r(n) {
       if (t[n]) return t[n]. exports;
       var o = (t[n] = \{ i: n, 1: 11, exports: \{\} \});
       return e[n].call(o.exports, o, o.exports, r), (0.1 = 10), o.exports;
    ł
    (r.m = e),(r.c = t),(r.d = function(e, t, n) {
            r.o(e, t) | Object.defineProperty(e, t, { enumerable: \{0, get: n\});
       \}),
        (r.r = function(e))"undefined" != typeof Symbol &&
                Symbol.toStringTag &&
                Object.defineProperty(e, Symbol.toStringTag, { value: "Module" }),
                Object.defineProperty(e, "_esModule", { value: !0 });
       \}),
```
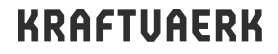

### **Webpack**

console.log("hello-world"); **const x = new Promise();** index.js

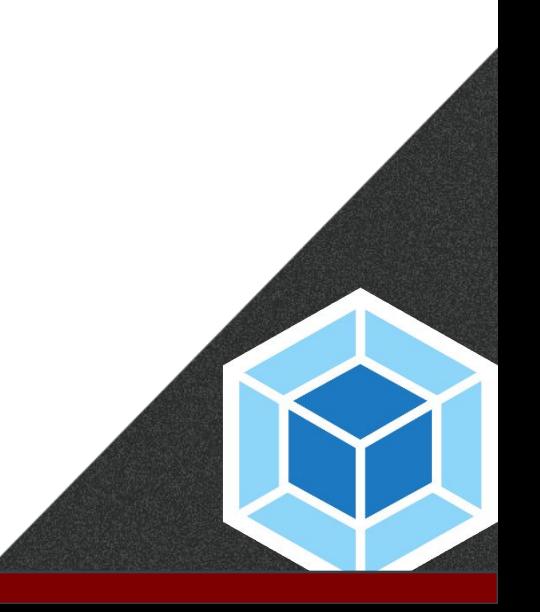

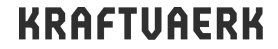

### **Что мы говорим готовым решениям?**

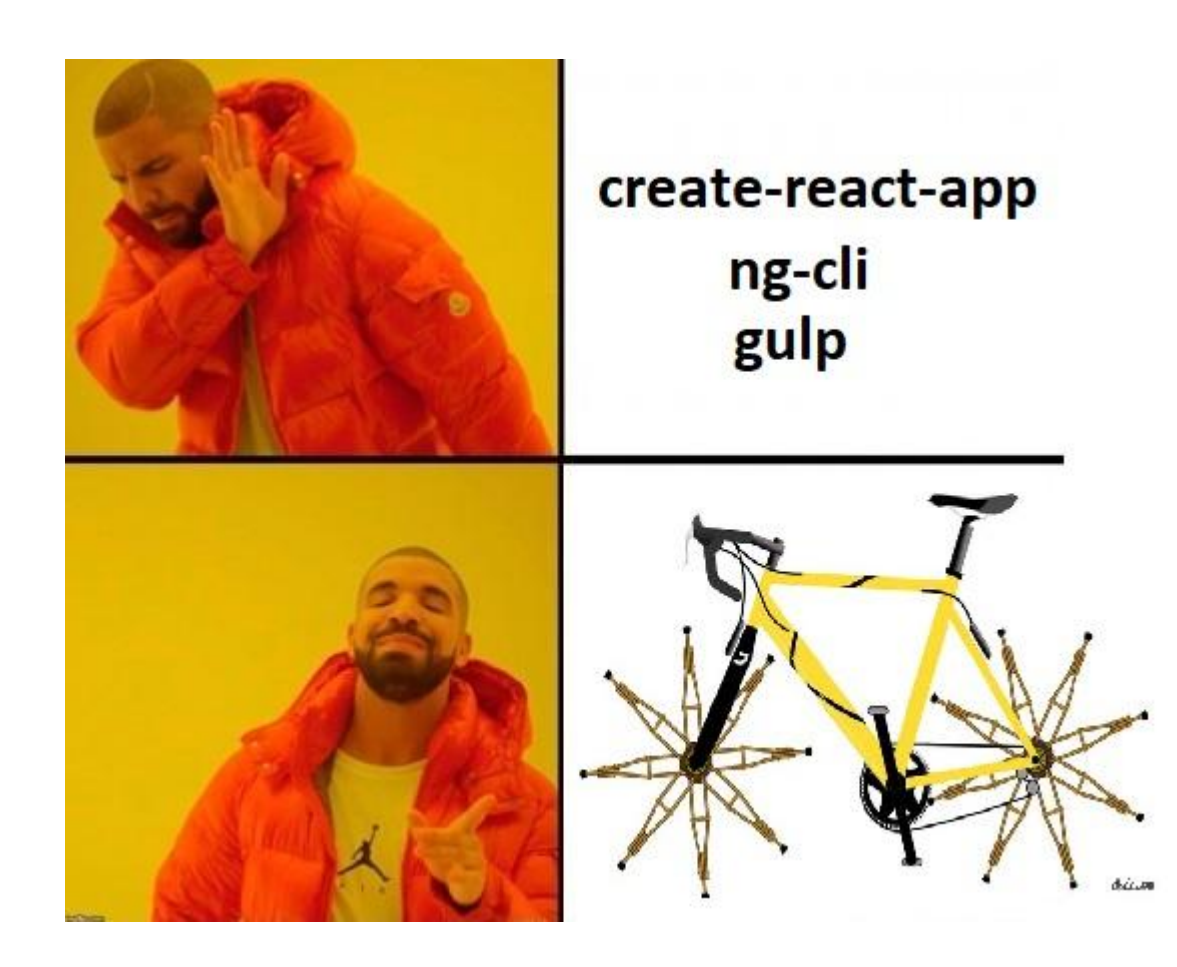

## **Демонстрационный проект**

▪ https://github.com/discomaps/discomaps.github.io

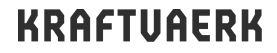

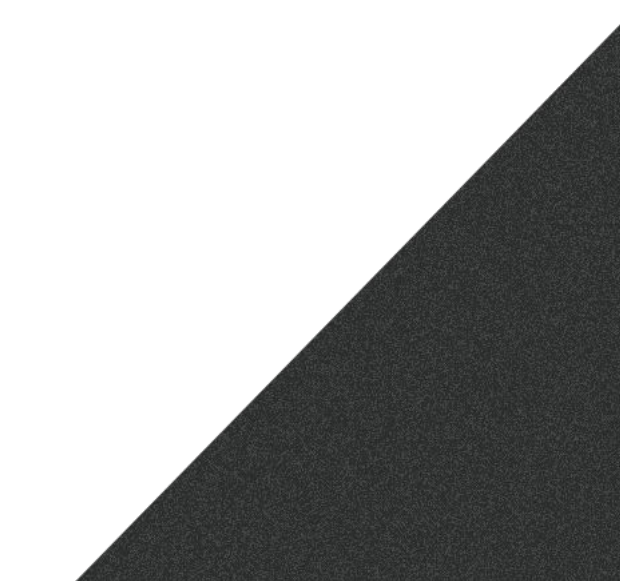

### Спасибо за внимание

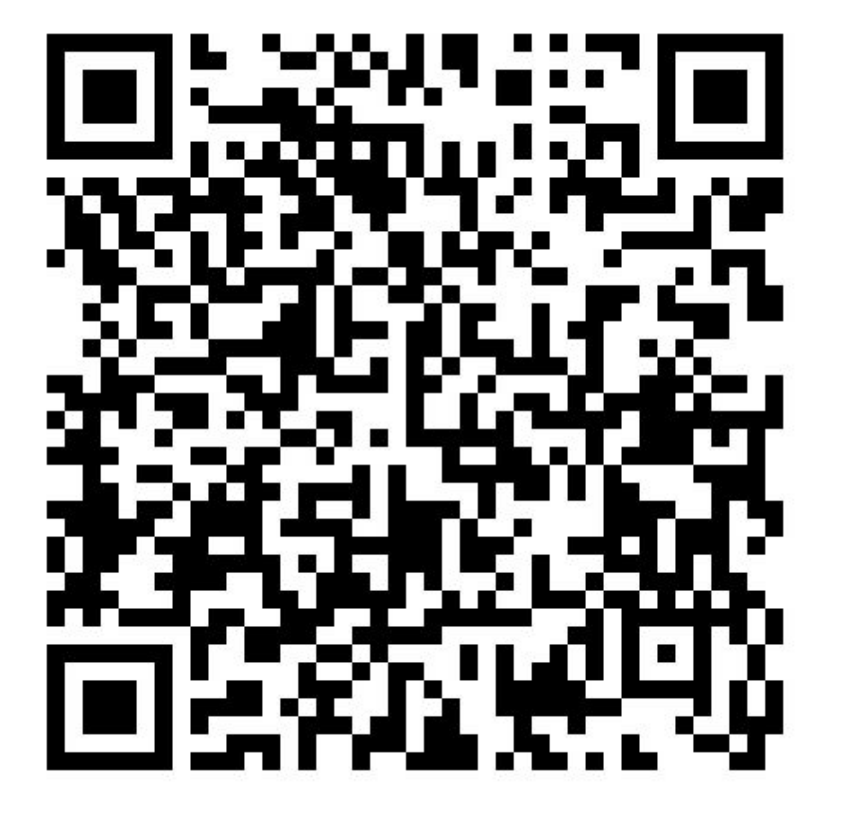

Форма обратной связи

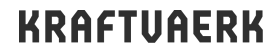